## **Grafica in C# - Scheda N. 01 - Elementi di Base**

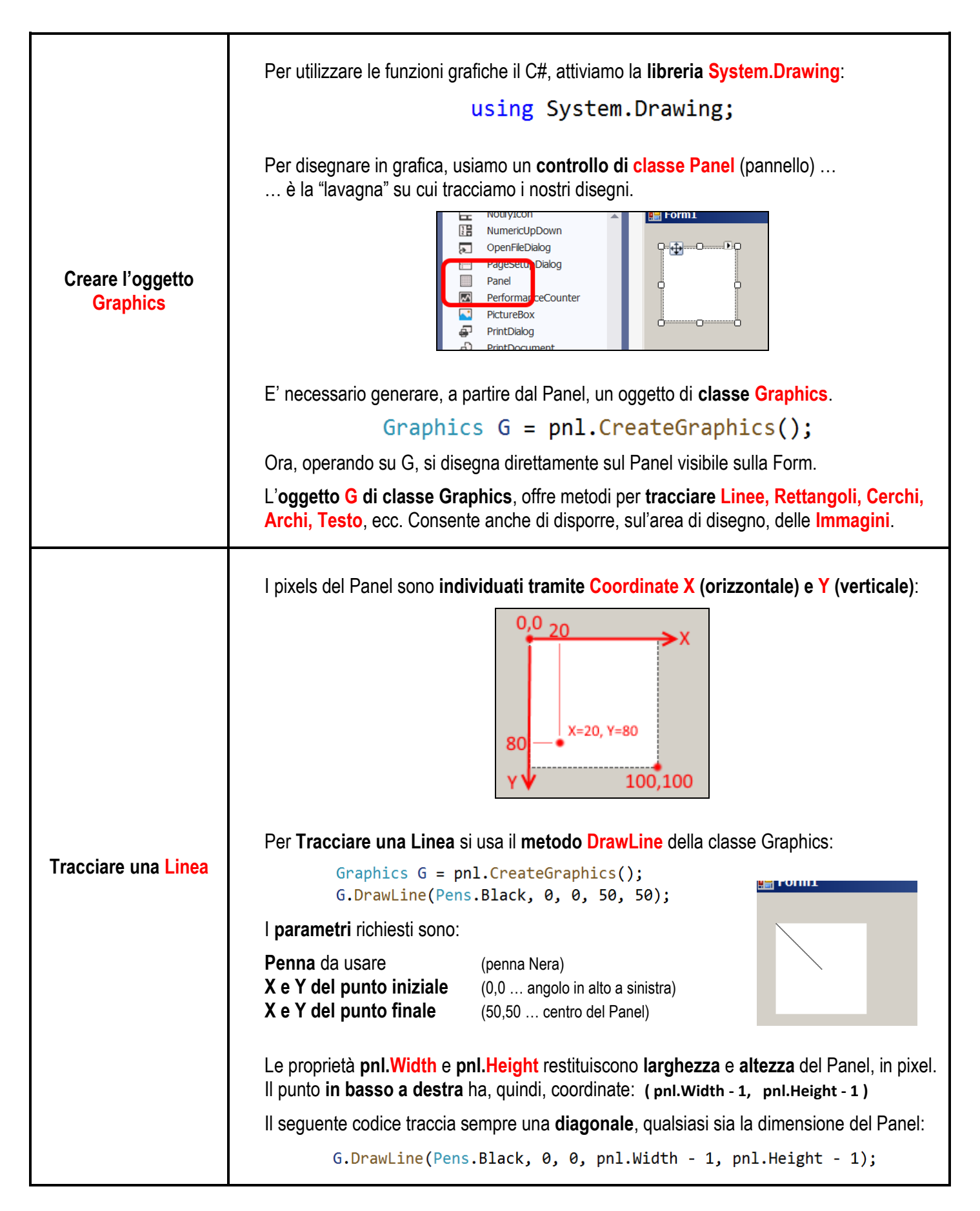

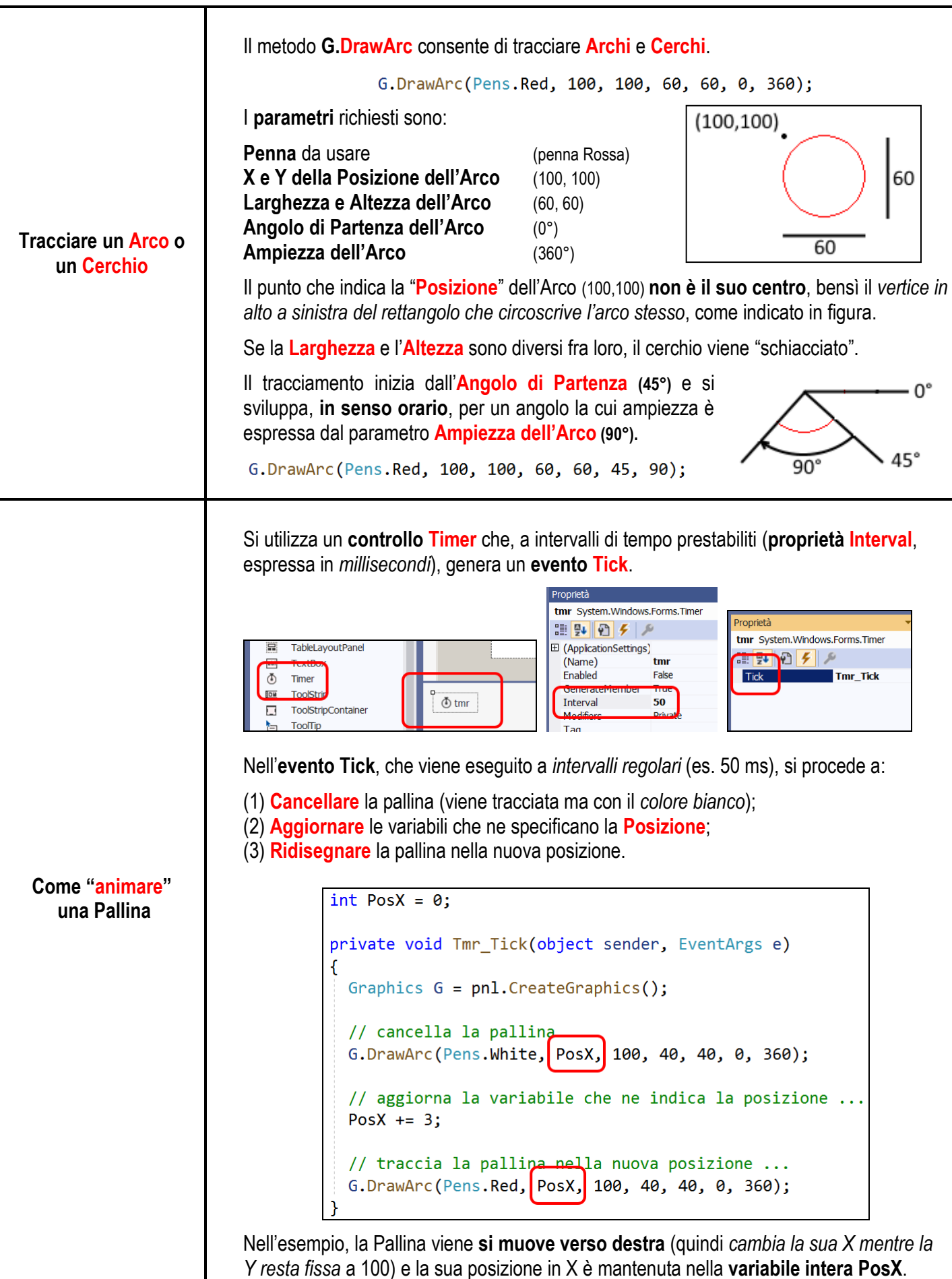